HTML5+CSS3

- 13 ISBN 9787111419174
- 10 ISBN 7111419170

出版时间:2013-4

 $(2013-04)$ 

页数:394

版权说明:本站所提供下载的PDF图书仅提供预览和简介以及在线试读,请支持正版图书。

www.tushu111.com

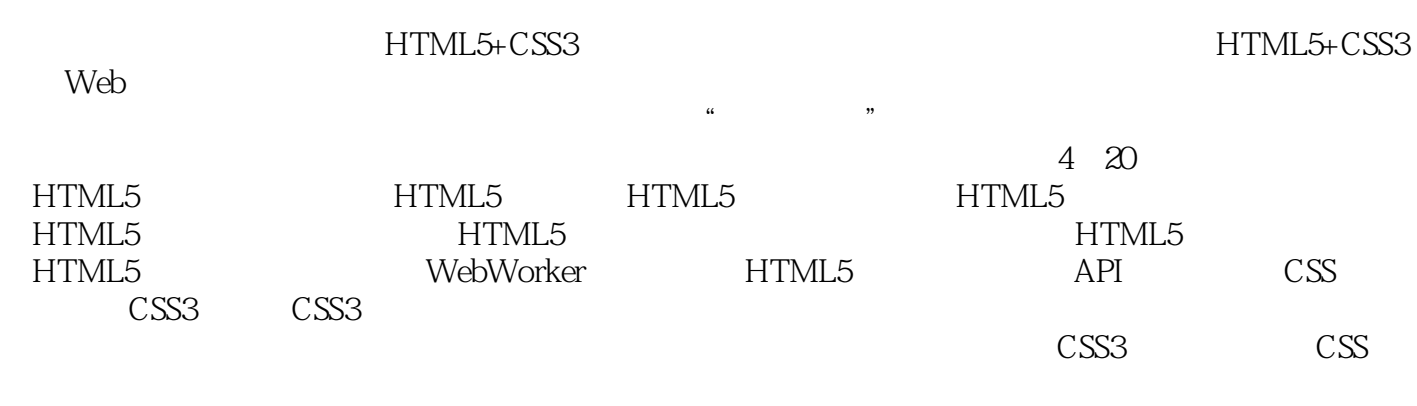

HTML5+CSS3 Web

 $HTML 5$  1 Web  $---HTML 5$  16 1.1 HTML 历史1.1.1 HTML发展的历史1.1.2 HTML 5 时代即将来临1.2 HTML 5 的优势1.2.1 使用HTML 5 的理由1.2.2 HTML 5 1.2.3 HTML 5 1.2.4 HTML 5 1.3 HTML 5  $1.31$  HTML 5  $1.32$  HTML 5  $1.33$   $1.4$   $1.5$   $2$  $--$ HTML 5 36 2.1 2.1.1 2.1.2 block 2.1.3 inline 2.1.4  $21.5$  input  $21.6$   $22$   $221$ 的属性2.2.2 废除的属性2.3 全局属性2.3.1 contentEditable属性2.3.2 designMode属性2.3.3 hidden属性2.3.4 spellcheck 2.3.5 tabindex 2.4 2.4.1 hidden 2.4.2 has 2.4.2 energy 2.4.2 percent and the set of the set of the spellcheck 2.4.3 2.5 2.6 3  $-$ HTML 5  $-$  48 3.1  $31.1$   $31.2$  input  $31.3$  output  $32$   $321$   $322$  checkValidity  $323$ 免验证3.2.4 使用setCustomValidity 方法自定义错误信息3.3 增加的页面元素3.3.1 新增的.gure元素3.3.2 新 details 3.3.3 mark 3.3.4 progress 3.3.5 meter 3.3.6 ol 3.3.7 dl 3.3.8 cite 3.3.9 small 3.4 3.4.1 ata the checkValidity the checkValidity of the series and action of the series of the series of the series of the series of the series of the series of the series of the series of the series of the series of the series of  $35 \t 36 \t HTML 5$  4 --HTML 5 40 4.1 4.1.1 .le 4.1.2 Blob 4.1.3 4.1.3 4.2 FileReader 4.2.1 FileReader 4.2.2 FileReader 使用方法4.2.3 使用readAsDataURL方法预览图片4.2.4 使用readAsText 方法读取文本文件4.2.5 FileReader 4.3 API4.3.1 4.3.2 4.4 dataTransfer 4.4.1 effectAllowed dropEffect 4.4.2 setDragImage 4.5 4.5.1 accept 4.5.2 4.6 4.7  $5$  --  $\infty$   $\infty$  5.1 canvas  $\infty$  5.1.1 canvas  $\infty$  5.1.2  $\alpha$ envas  $5.1.3$   $5.2$   $5.2$   $5.21$  arc  $5.2.2$ moveTo lineTo 5.2.3 5.3 to 5.3.1 .llStyle strokeStyle 5.3.2 globalAlpha5.3.3 5.4 5.4.1 5.4.2 5.5 5.5.1 5.5.2 5.6 5.7 5.8 5.8.1 5.8.2 5.8.3 5.84 5.85 5.9 5.10  $5.11$   $5.12$   $5.13$   $5.14$   $5.141$  $\frac{1}{2}$  lineJoin  $\frac{5.142}{5.14.3}$   $\frac{5.15}{5.16}$   $\frac{5.16}{6}$  $\frac{36}{36}$  6.1 HTML 5 6.1.1 HTML 4 6.1.2 HTML 5  $62$  6.3 6.3  $63$  6.31 6.3.2 canPlayType type  $6.4$   $6.41$   $6.42$   $6.43$ 6.5 6.5.1 HTML 5 6.5.2 HTML 5 6.6 6.7 7 ——HTML 5 50 7.1 Web Storage7.1.1 Web Storage 7.1.2 Web Storage API7.1.3 sessionStorage localStorage ——  $7.1.4$  Web Storage  $- 7.1.5$  JSON  $- 7.2$ 库7.2.1 Web SQL 数据库简介7.2.2 使用Web SQL Database API7.2.3 本地数据库实例——用户登录7.3 上机 7.3.1 Web Storage 2.3.2 2 7.3.2 2 7.4 7.5 8  $--$ HTML 5  $13$  8.1 HTML 5  $81$ .1 HTML 5 8.1.2 8.2 HTML 5 8.2.1 manifest 8.2.2 IIS 8.2.3 manifest 8.3 applicationCache 8.4.1 swapCache 8.4.2 applicationCache 8.5 8.5.1 8.5.2 8.5.2 有更新8.6 小结8.7 习题第9章 齐头并进——使用Web Worker 处理线程视频讲解:21分钟9.1 Web Worker 9.1.1 Worker9.1.2 Web Worker —— 9.2 Worker 9.3  $J$ avaScript $9.4$   $9.4$   $9.41$   $9.42$ 

 $9.5$   $9.51$   $\text{SON}$   $9.52$   $5$   $9.6$ 9.7 10 ——HTML 5 API 12 10.1 10.1.1 postMessage API10.1.2 102Geolocation API 102.1 getCurrentPosition  $10.22$  10.2.3  $10.23$ position  $10.4$   $10.4.1$   $10.4.2$   $G$ oogle " " 10.5 10.6 CSS 11 --CSS 3 19 11.1 CSS 3 11.2 CSS 3 11.3 CSS 3 11.4 CSS 3 11.5 11.5.1  $\text{CSS } 3$  11.5.2  $\text{CSS } 3$  11.6 11.7 12  $-$  CSS 3 78 12.1 12.2 12.2.1  $12.2 \text{CCSS } 3$  12.2.3 apr 12.2.3 contracts 12.3 CSS 3  $1231 \text{CSS}$  12.3.2  $1232 \text{N}$  12.3.3 UI  $12.4$   $12.4.1$   $12.4.2$   $12.4.3$  $12.5$   $12.6$   $13$  —— 钟13.1 字体的相关属性13.2 给文字添加阴影——text-shadow属性13.2.1 text-shadow属性的使用方法13.2.2 13.3 13.3.1 Word-break13.3.2 URL 13.4  $\text{CSS } 3$  134.1 134.2 134.3 135  $\frac{13526}{13.51}$  font-size-adjust 13.5.3 font-size-adjust 13.6 13.6.1 text-shadow 13.6.2  $137$   $138$   $14$   $\qquad$   $\qquad$ 14.1 14.1.1 14.1.2 14.1.3 CSS 3 14.2  $14.21$  14.2.2  $14.23$  14.2.3  $14.24$  14.2.5 CSS 3 14.3 14.3.1 14.3.2 14.4  $14.41$   $14.42$   $14.43$  CSS  $14.5$   $14.6$   $15$   $\qquad$   $\qquad$ 15.1.1 15.1.2 inline-block 15.1.3 inline-table 15.1.4 15.1.5 list-item 15.1.6 run-in compact 15.2 15.2.1 box-shadow 15.2.2 15.2.3 15.2.3 15.3 15.3.1 ext 15.3.2 clear 15.3.3 clip 15.3.4 15.4 CSS 3  $15.41 \text{ CSS } 3$  15.4.2  $15.5$  15.5.1 15.5.2  $156$   $157$   $16$  —— 46 16.1 16.1.1 16.1.2 16.1.3 CSS 3  $16.2$   $16.2.1$   $16.2.2$   $16.2.3$  $163$  16.3.1  $1632$  16.4 16.5 17 —— 43 17.1 17.1.1  $17.1.2$   $17.1.3$   $17.1.4$  $17.1.5$   $17.2$   $17.2.1$   $17.2.2$ a 17.2.3 to the contract of the 17.2.4 to the contract of the 17.3.1 to the 17.3.1  $17.32$  17.4  $17.5$   $18$   $--CSS$ 3的动画设计视频讲解:78分钟18.1 2D变换18.1.1 应用transform属性实现平移18.1.2 应用transform属性实 18.1.3 transform 18.1.4 transform 18.1.5 18.2 18.2.1 18.2.2 18.2.3 18.2.4 a 18.2.4 is the 18.2.4 is the 18.2.4 is the 18.2.4 18.3 Animation 18.3.1 18.3.2 18.4 18.4.1 18.4.2 Animation 18.5 18.6 19 ——CSS 24 19.1 19.2 19.2 19.2.1 © media print  $19.22$  19.2.3  $19.23$ 19.3 Media Queries19.3.1 Media Queries and 19.3.2 to the 19.4 to 19.4 to 19.4 to 19.4 to 19.4 to 19.4 to 19.4  $\,$  $19.4.1$   $19.4.2$   $19.5$   $19.6$  $20$  23  $201$   $202$   $2021$  $19.222$ <br>  $19.242$ <br>  $19.242$ <br>  $19.42$ <br>  $19.24$ <br>  $19.24$ <br>  $19.24$ <br>  $19.24$ <br>  $19.24$ <br>  $19.24$ <br>  $19.24$ <br>  $19.24$ <br>  $19.24$ <br>  $19.24$ <br>  $19.24$ <br>  $19.24$ <br>  $19.24$ <br>  $19.24$ <br>  $19.24$ <br>  $19.24$ <br>  $19.24$ <br>  $19.24$ <br>  $19.24$ <br>  $19.24$ <br>  $2$ 

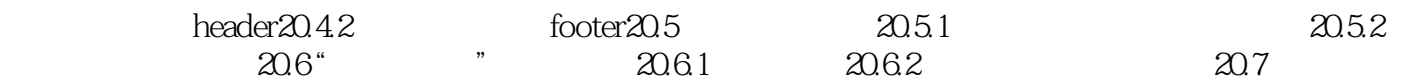

HTML5+CSS3<br>Web HTML5+CSS3 页面设计、想要进行Web程序开发的初中级开发人员、编程爱好者、大学师生精心策划。从技术应用  $\mathsf{Web}$  $Web$ 

本站所提供下载的PDF图书仅提供预览和简介,请支持正版图书。

:www.tushu111.com